AutoCAD 2012

- 13 ISBN 9787040358926
- 10 ISBN 7040358921

出版时间:2012-8

 $(2012-08)$ 

页数:291

版权说明:本站所提供下载的PDF图书仅提供预览和简介以及在线试读,请支持正版图书。

### www.tushu111.com

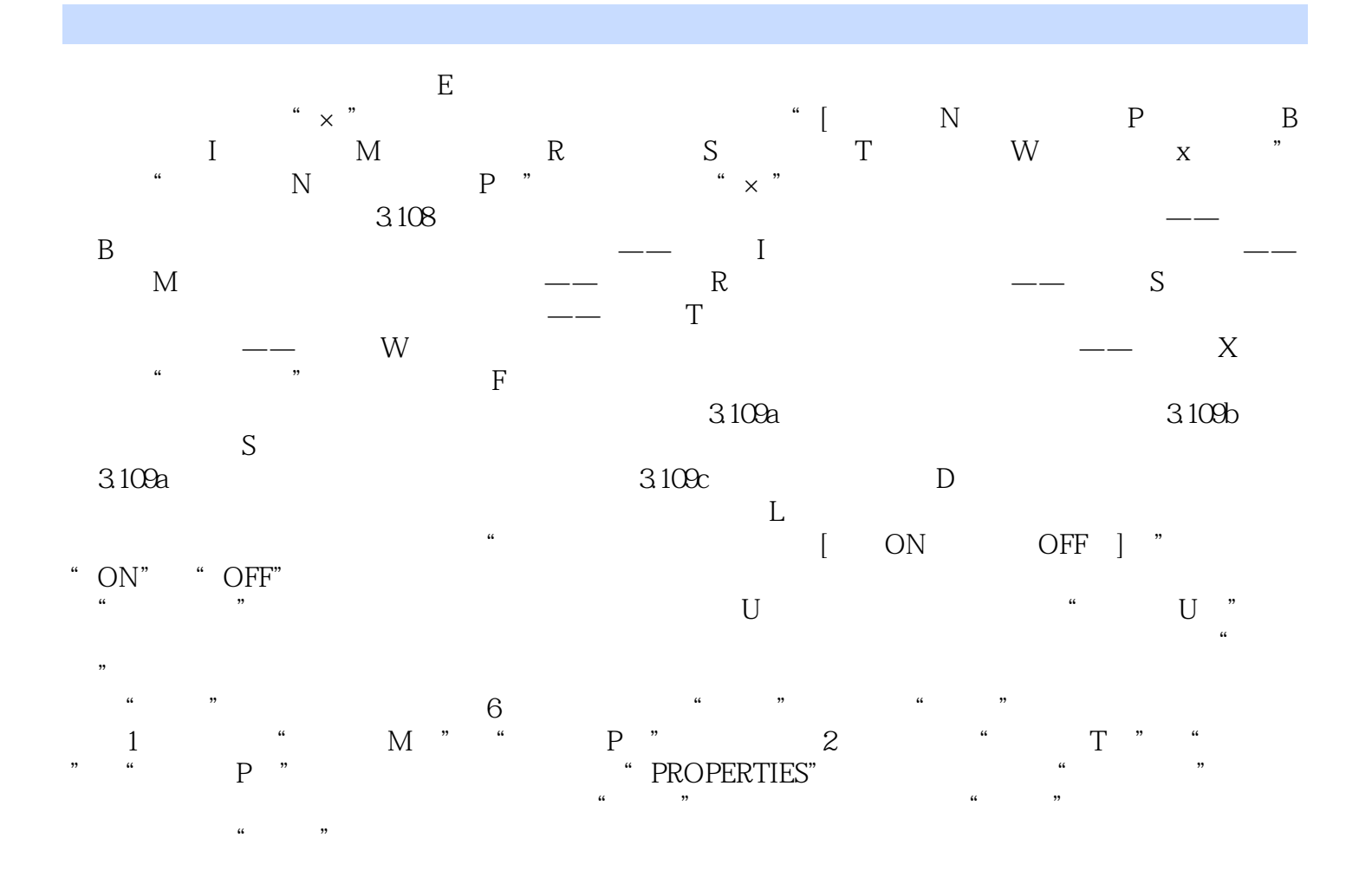

本站所提供下载的PDF图书仅提供预览和简介,请支持正版图书。

:www.tushu111.com